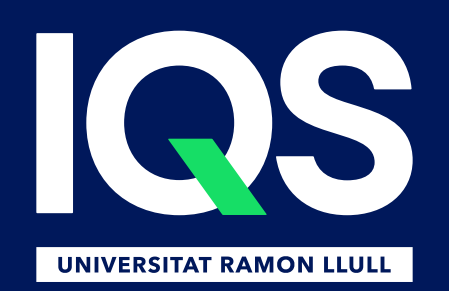

# Com elaborem un DMP amb CORA.eiNa DMP?

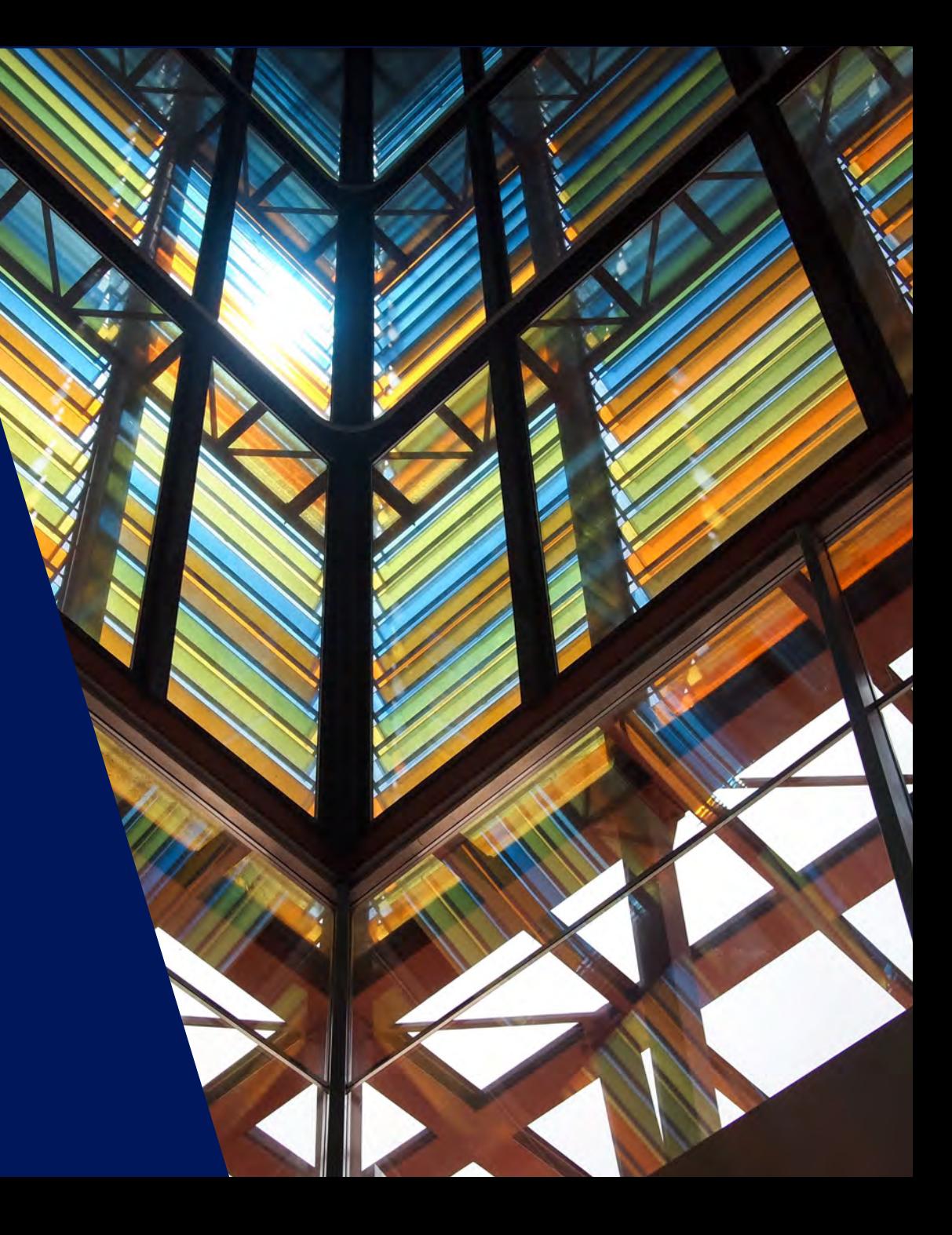

# Com elaborem un DMP amb CORA.eiNa DMP?

# Què és CORA.eiNa DMP?

# <https://dmp.csuc.cat/>

### **Eina en línia gratuïta que permet:**

- **Crear**
- **Compartir**
- **Revisar**
- **Exportar**

**Complir amb els requisits institucionals i altres organismes de finançament, de manera fàcil i a través de plantilles.**

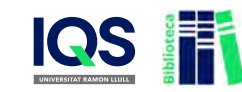

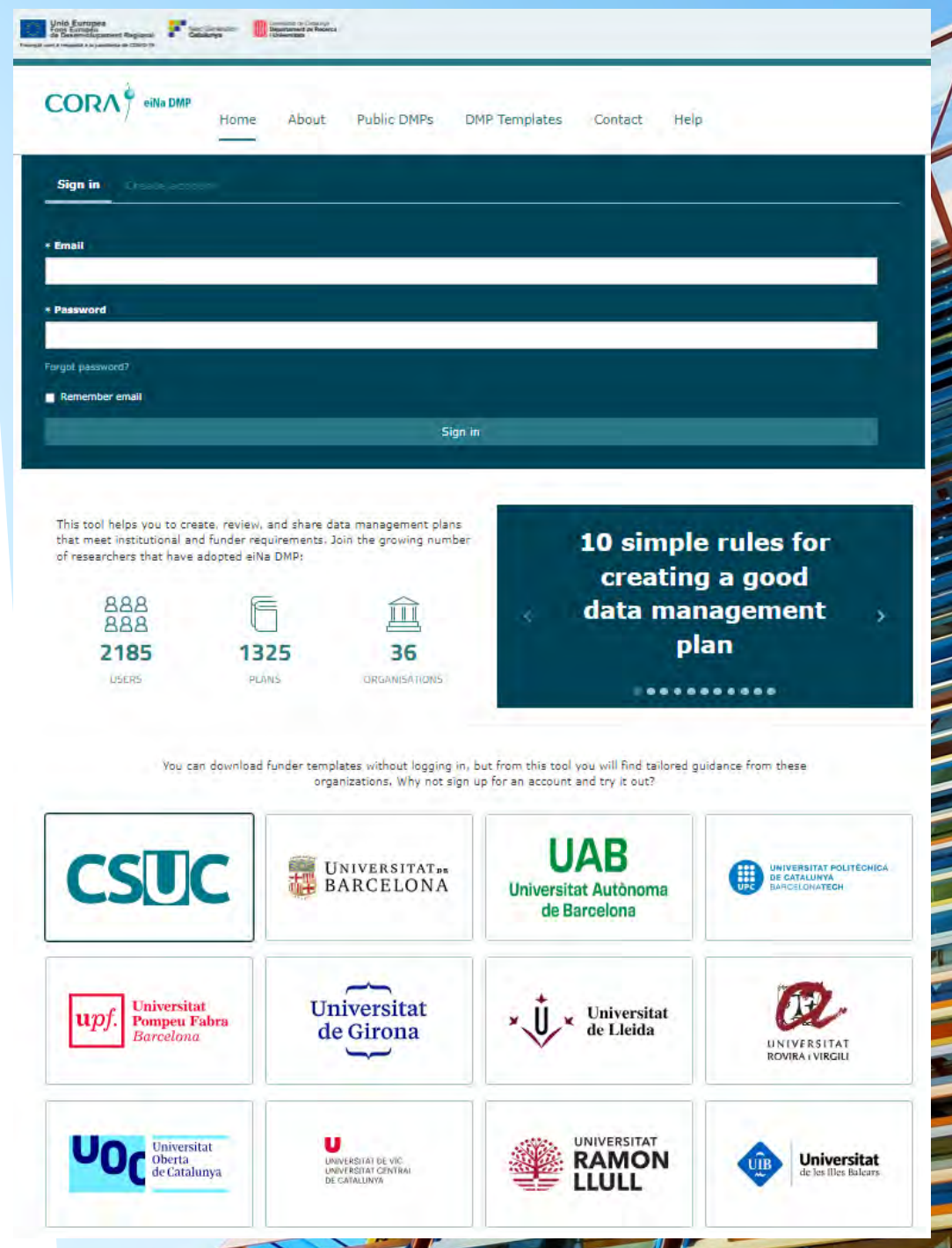

# Com a investigadors

Podeu registrar-vos gratuïtament i associar-vos a la vostra institució

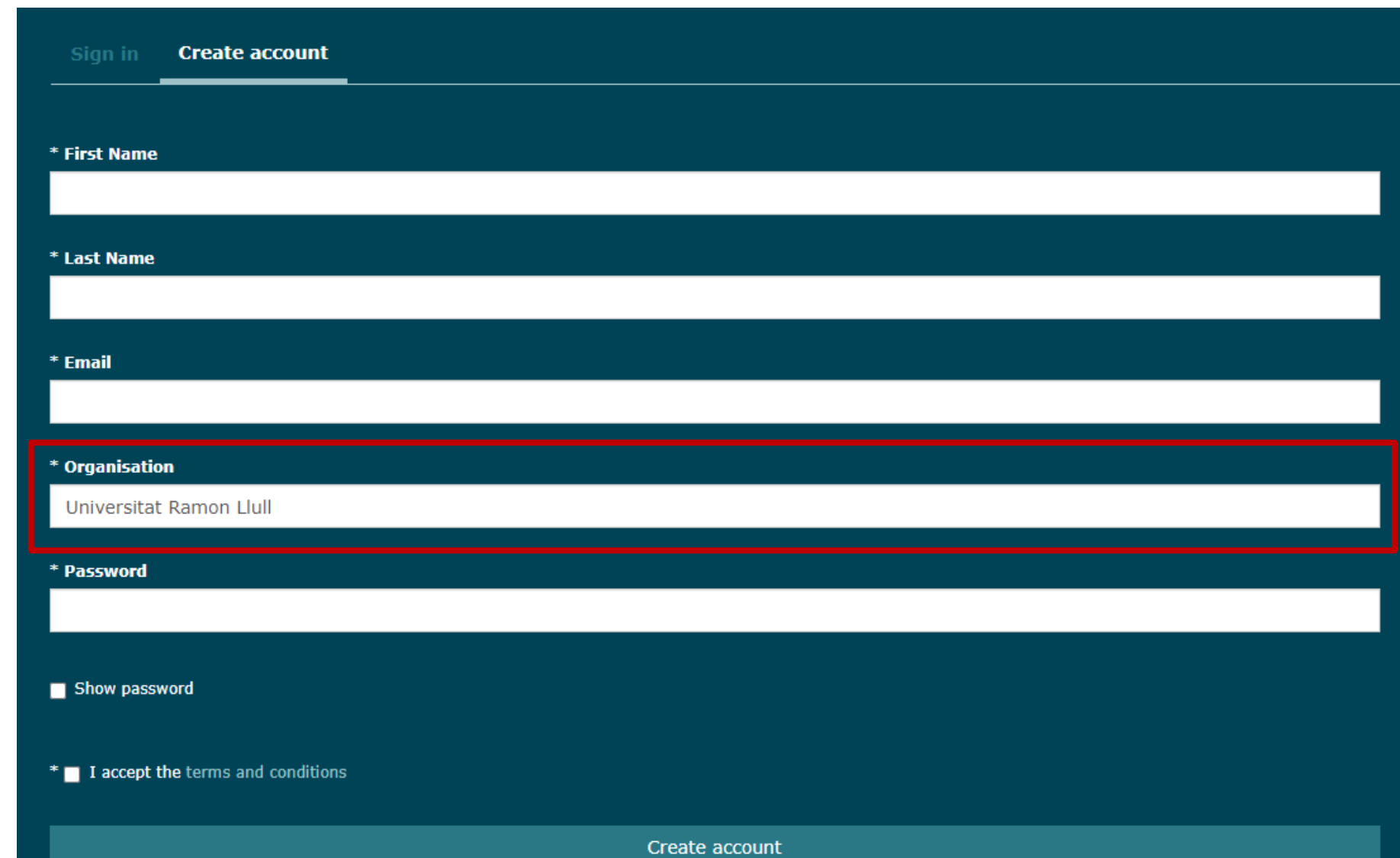

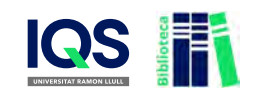

Què podreu fer?

- Veure el menú personalitzat de la vostra institució i contactar-hi si teniu dubtes
- **EXA Personalitzar-vos el perfil**
- Crear DMPs
- Tenir un historial de tots els plans creats a l'apartat "My dashboard"

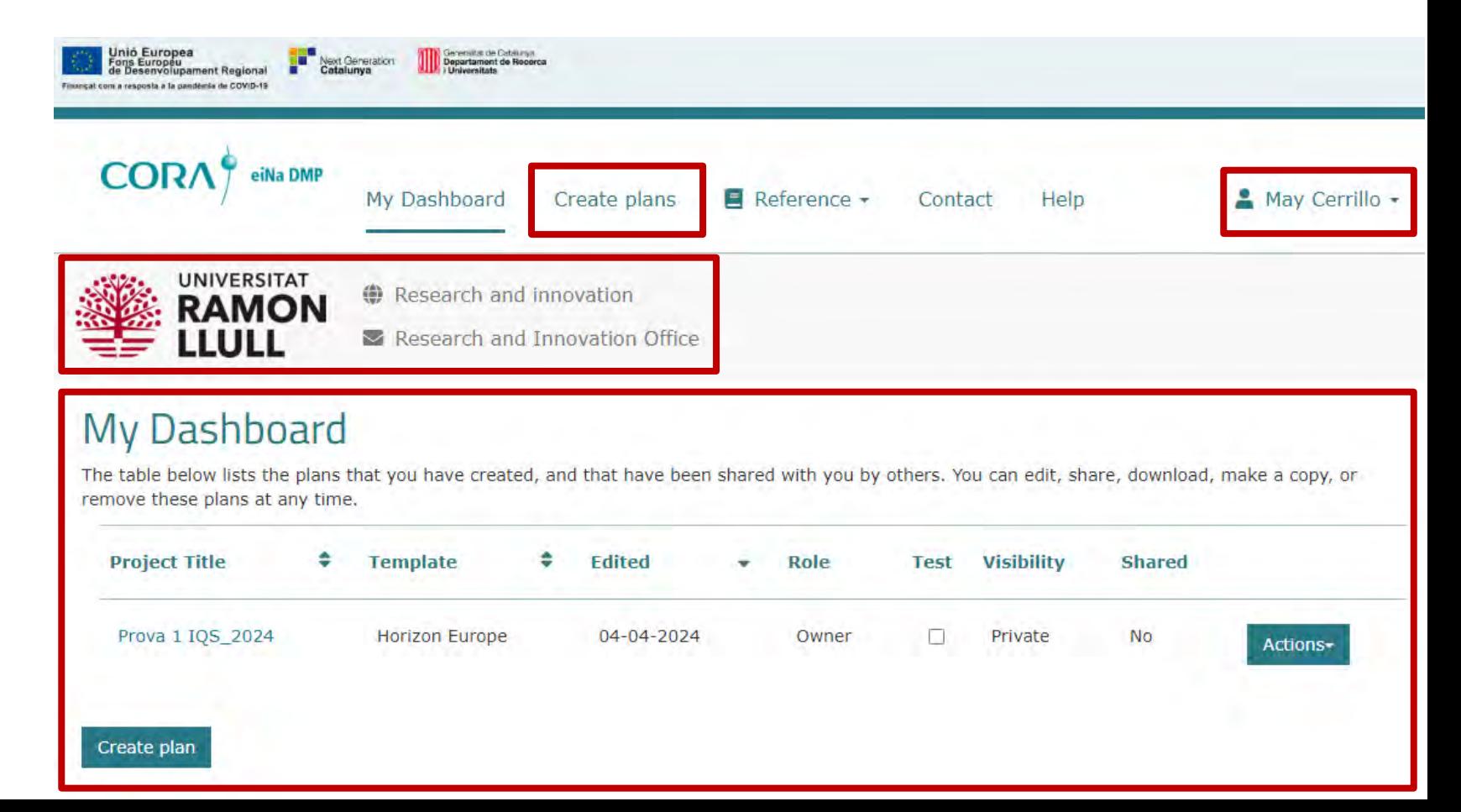

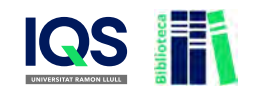

# En el perfil d'usuari podreu

- > Editar el vostre nom i cognoms
- Vincular l'ORCID al vostre perfil
- Modificar la contrasenya
- Seleccionar les preferències en les notificacions

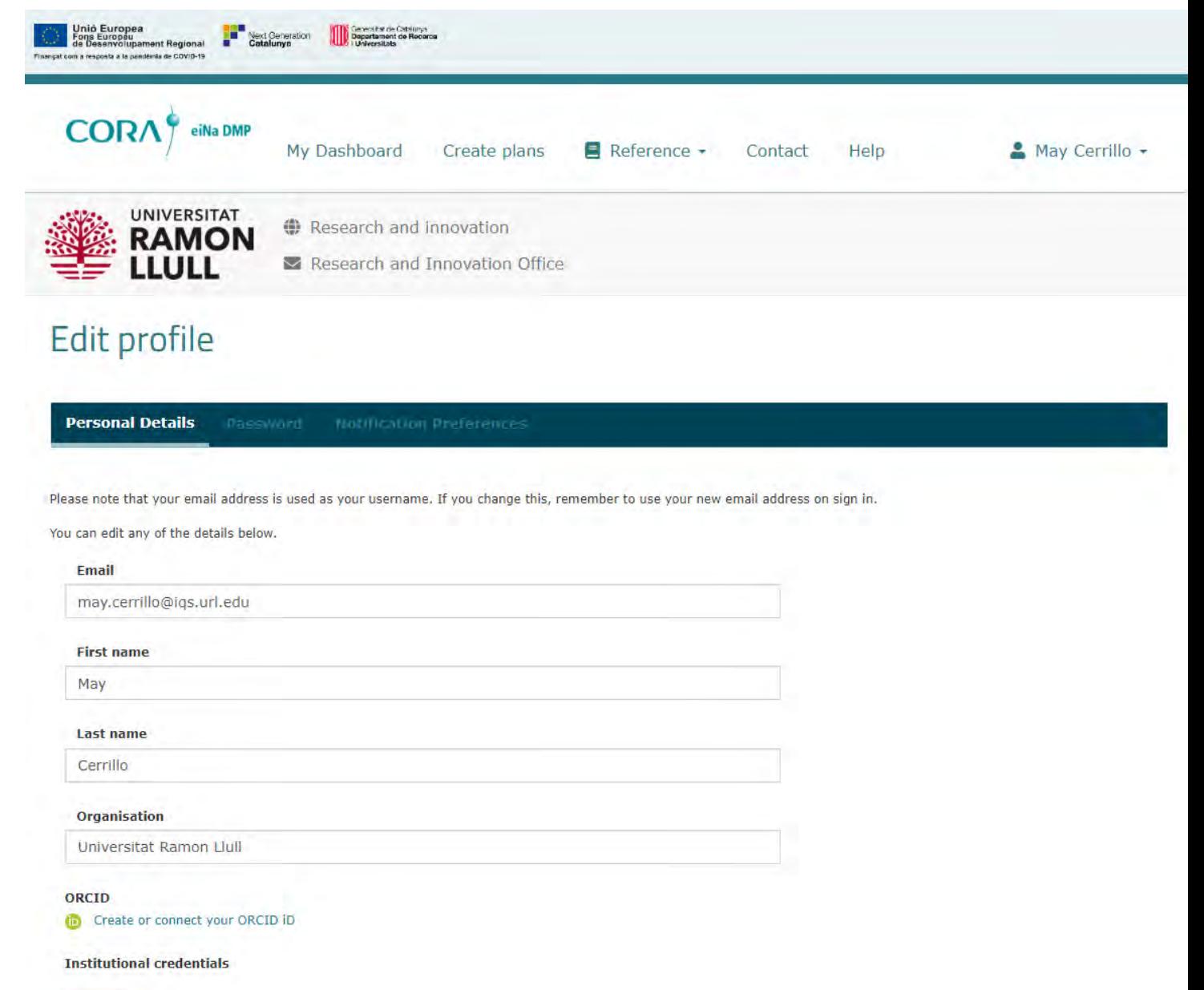

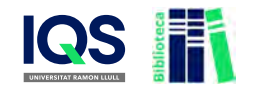

# Per crear un DMP

- Anar a Create plans i afegir la  $\sum_{i=1}^{n}$ següent informació:
	- **Títol del DMP**  $\blacktriangleright$
	- $\blacktriangleright$ Vincular-ho a la institució
	- $\blacktriangleright$ Seleccionar l'agència de finançament o el tipus de DMP que volem fer:

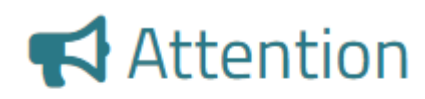

To help you write your plan, select the guidance of your funder

 $\Box$  Horizon 2020

European Research Council

 $\Box$  Plan Estatal

Horizon Europe

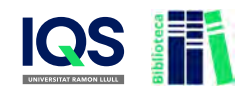

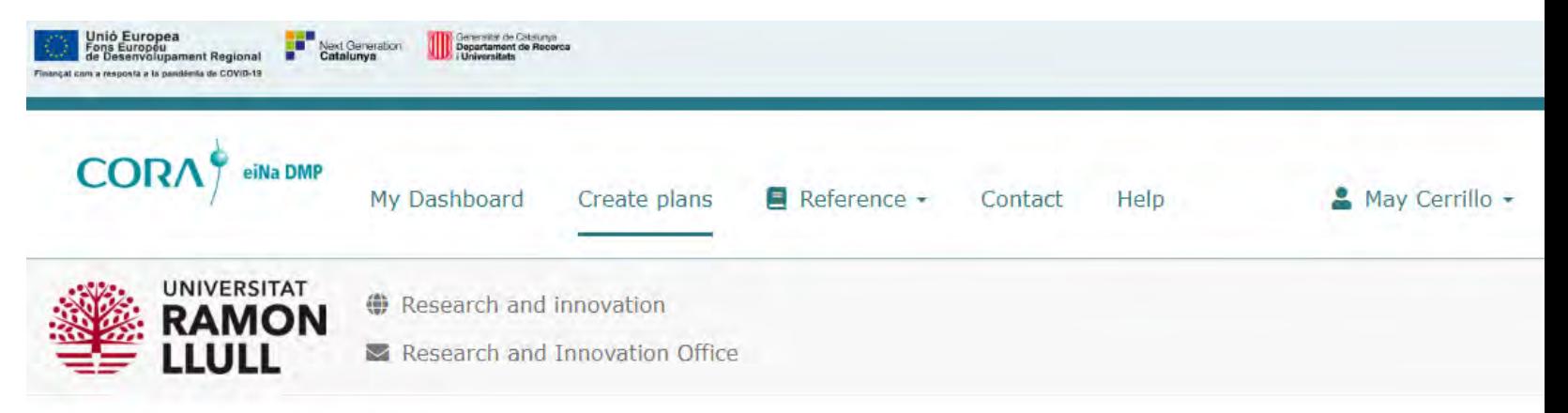

- or

### Create a new plan

Before you get started, we need some information about your research project to set you up with the best DMP template for your needs.

### \* What research project are you planning?

mock project for testing, practice, or educational purposes

### \* Select the primary research organisation

### Organisation

Universitat Ramon Llull

### \* Select the primary funding organisation

#### **Funder**

Create plan

Begin typing to see a list of suggestions.

Cancel

 $\Box$  No research organisation associated with this plan or my research organisation is not listed

 $-$  or M No funder associated with this plan or my funder is not listed

# Quins apartats ens trobarem per cada DMP?

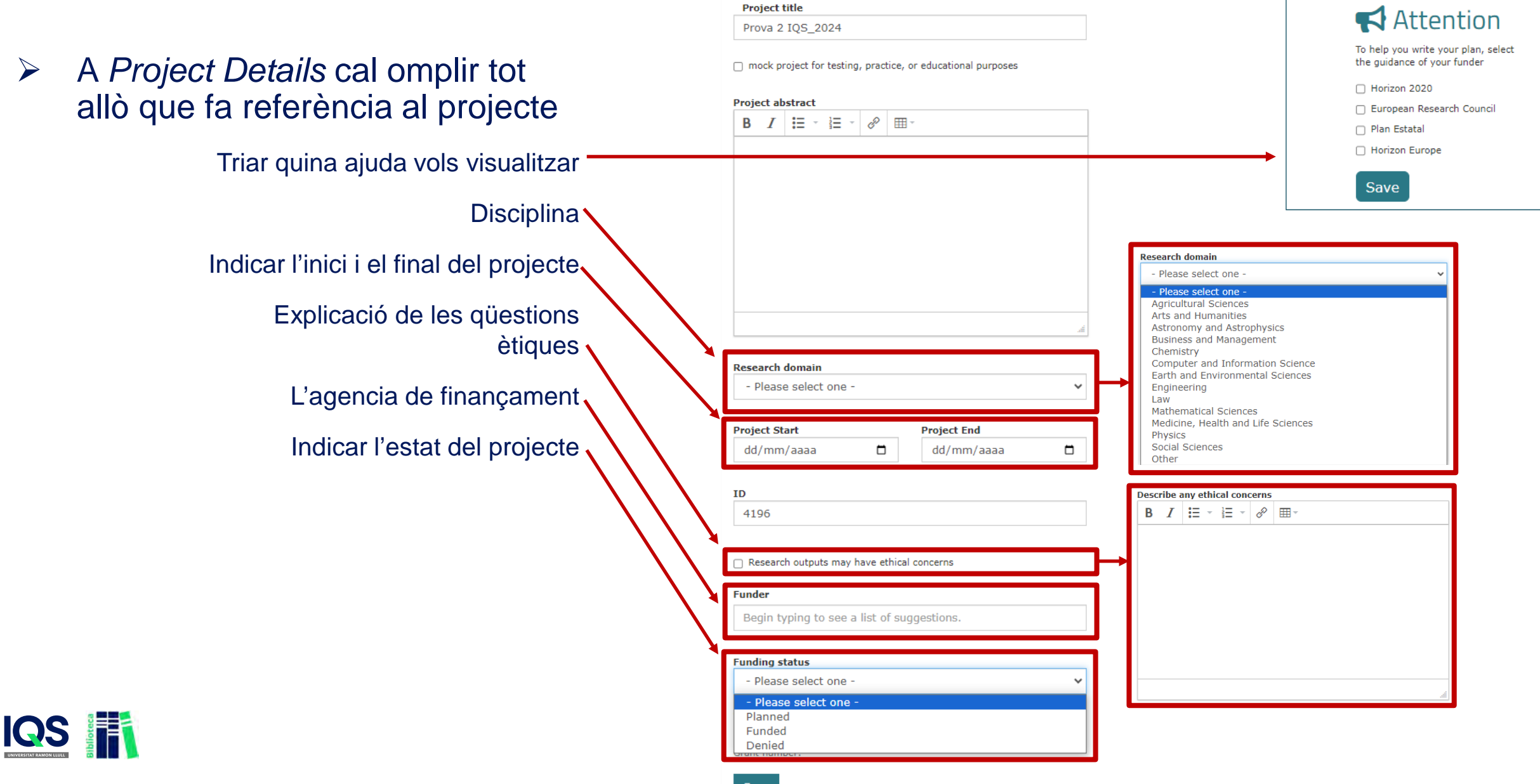

**Project Details** 

 A *Contributors* cal afegir tot el personal relacionat amb el DMP

Es poden identificar diferents rols

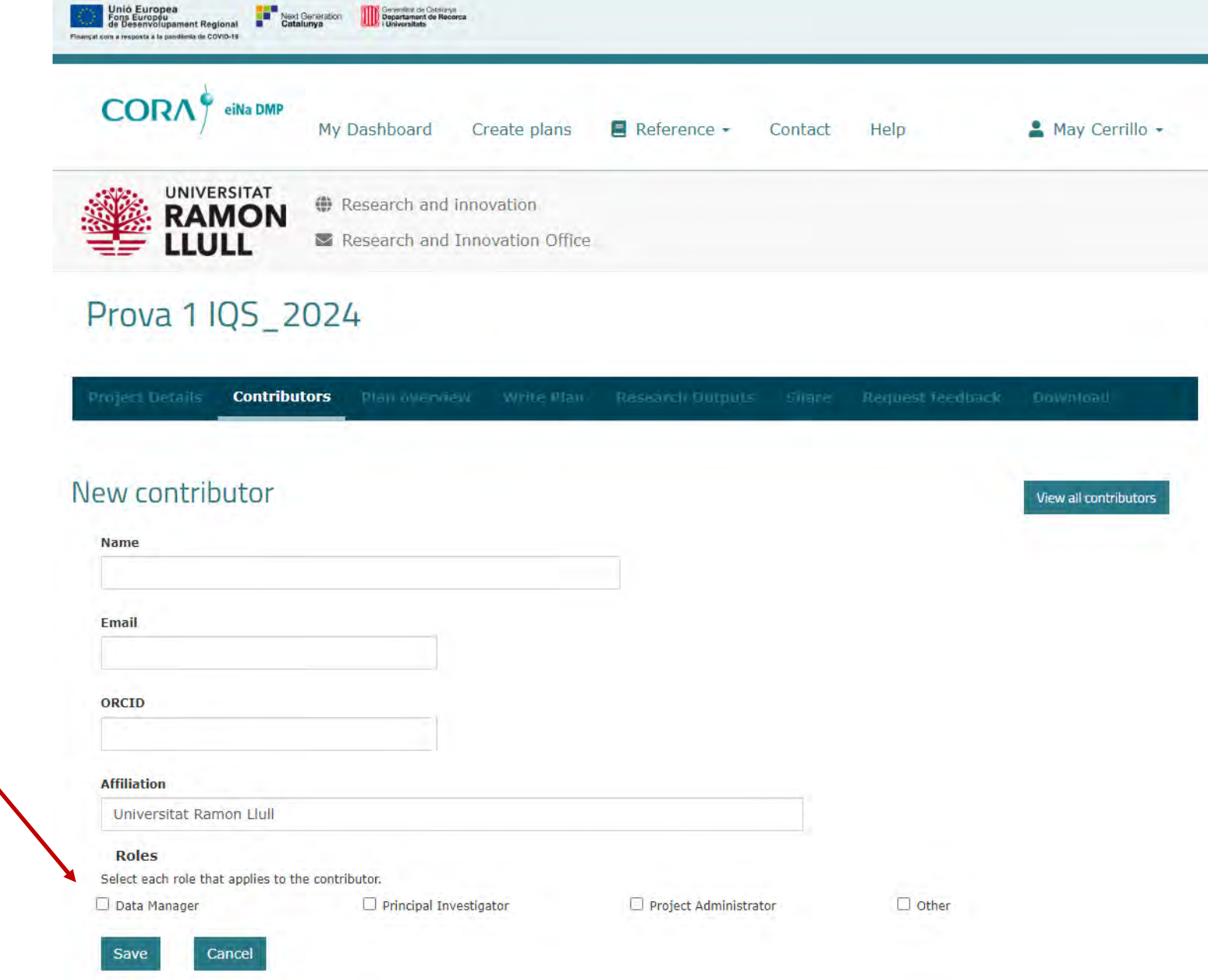

A Plan overview s'informa del  $\sum_{i=1}^{n}$ formulari utilitzat

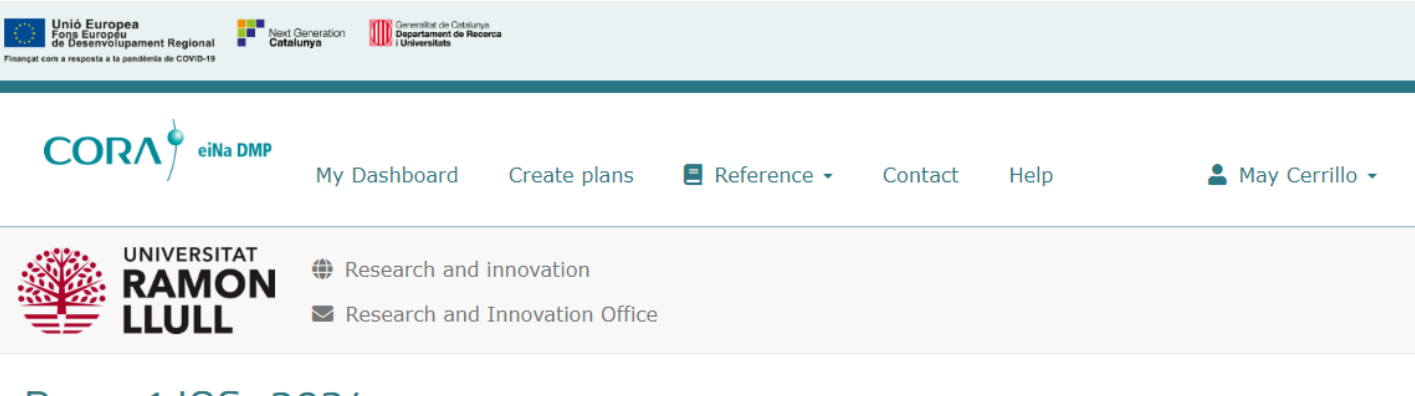

### Prova 1 IQS 2024

**Project Details Contributors Plan overview** 

### **Horizon Europe**

This plan is based on the "Horizon Europe" template provided by Universitat Ramon Llull.

The Horizon Europe Model Grant Agreement requires that a data management plan ('DMP') is established and regularly updated. The use of this template is recommended for Horizon Europe beneficiaries. In completing the sections of the template the requirements for research data management of Horizon Europe as described in article 17 and analysed in the Annotated Grant Agreement, article 17, must be addressed.

This tool is intended to support researchers in creating their Data Management Plans. It is specifically aimed at projects financed under the EU's Horizon Europe programme.

This tool was prepared by the CSUC's Working Group to Support Research, which is composed of representatives from the following universities: University of Barcelona, Universitat Autònoma de Barcelona, Universitat Politècnica de Catalunya, Pompeu Fabra University, University of Girona, University of Lleida, Universitat Rovira i Virgili, Open University of Catalonia, University of Vic-Central University of Catalonia, Ramon Llull University, Universitat de les Illes Balears and Universitat Jaume I.

#### Template version 0, published on 08 September 2023

Instructions

Write plan

#### 1. Data summary

- o What is the purpose of the data generation or re-use and its relation to the objectives of the project?
- o What types and formats of data will the project generate or re-use?
- . Will you re-use any existing data and what will you re-use it for?
- . What is the origin/provenance of the data, either generated or re-used?
- . What is the expected size of the data that you intend to generate or re-use?
- · To whom might your data be useful ('data utility'), outside your project?

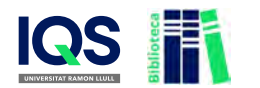

- A *Write Plans* trobarem:
	- $\triangleright$  Un formulari que replica els requeriments de l'agència
	- Una sèrie de guies i ajudes per ajudar a saber què cal incloure en cada camp del formulari
	- $\triangleright$  Uns exemples reals de DMPs presentats a la Comissió Europea
	- $\triangleright$  La possibilitat de deixar comentaris pels col·laboradors del DMP

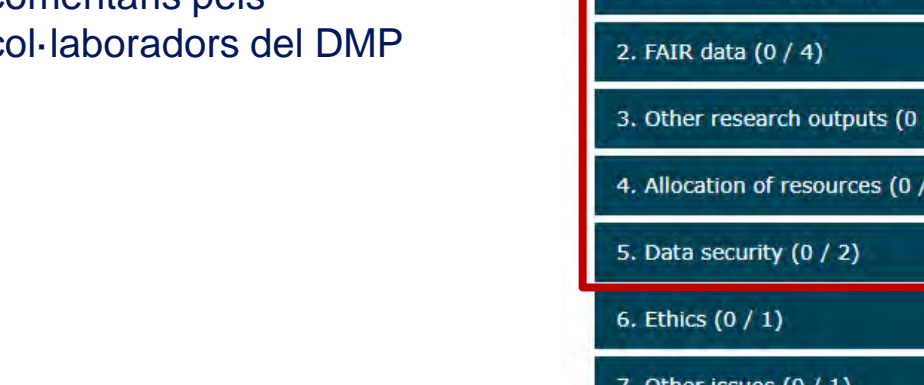

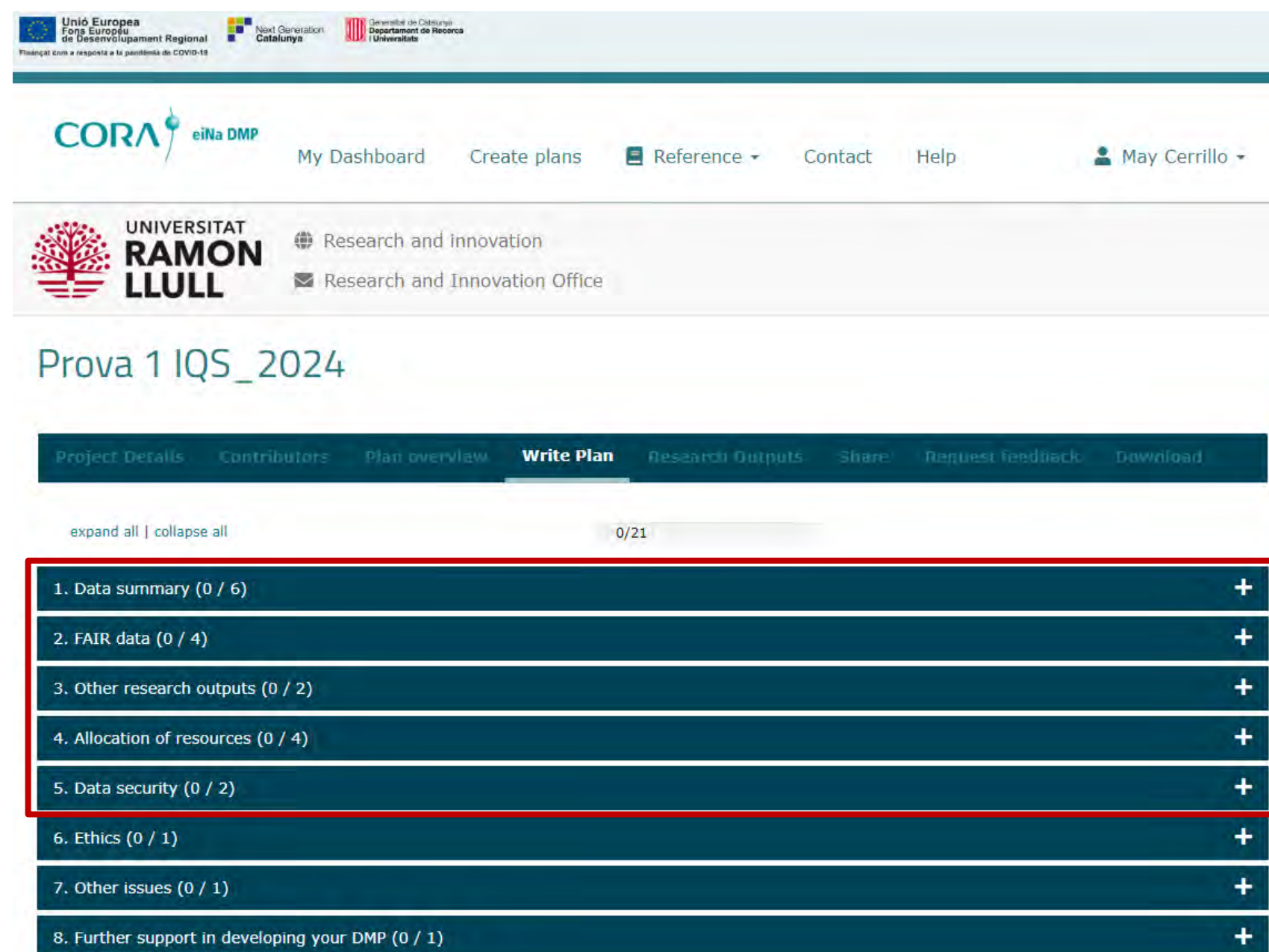

- A *Write Plans* trobarem:
	- $\triangleright$  Un formulari que replica els requeriments de l'agència
	- Una sèrie de guies i ajudes per ajudar a saber què cal incloure en cada camp del formulari
	- $\triangleright$  Uns exemples reals de DMPs presentats a la Comissió Europea
	- $\triangleright$  La possibilitat de deixar comentaris pels col·laboradors del DMP

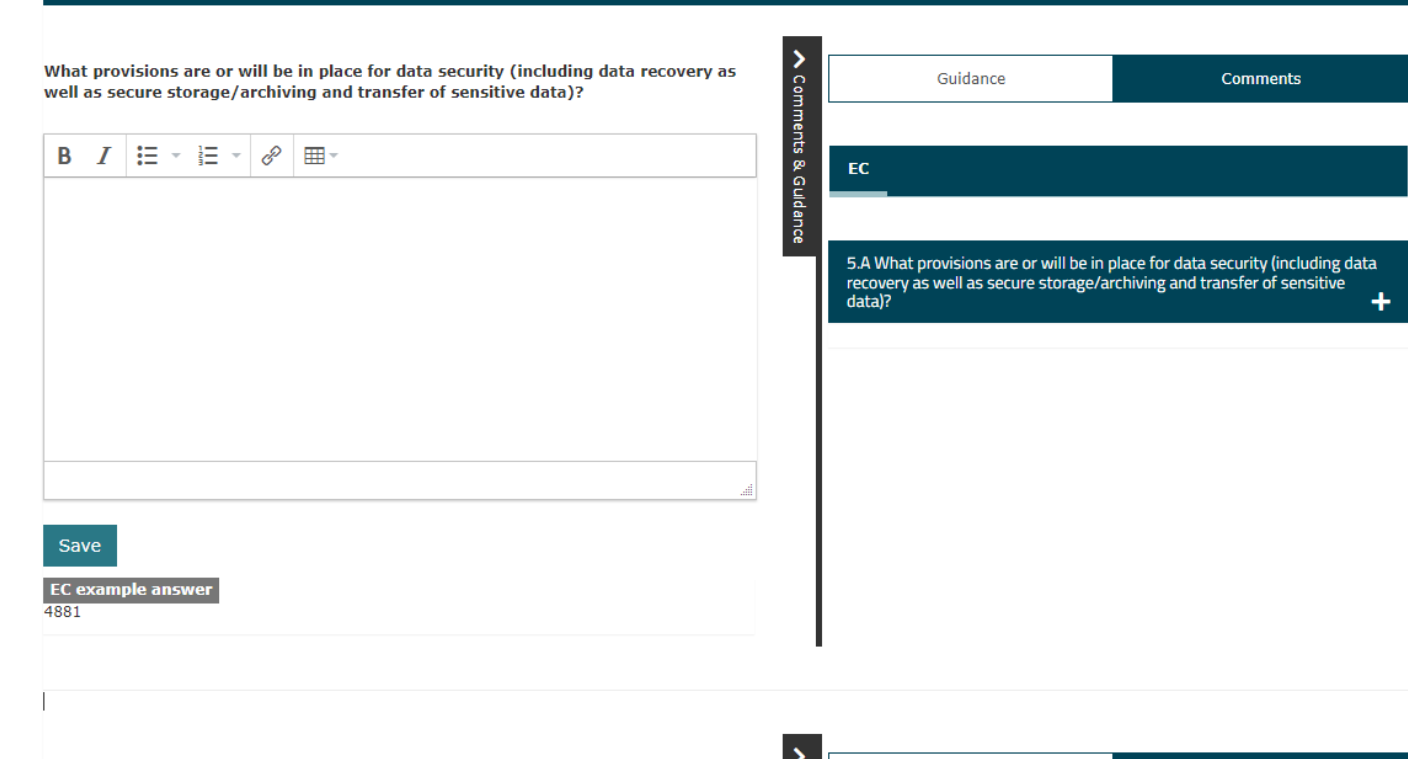

Comments

ries for long term

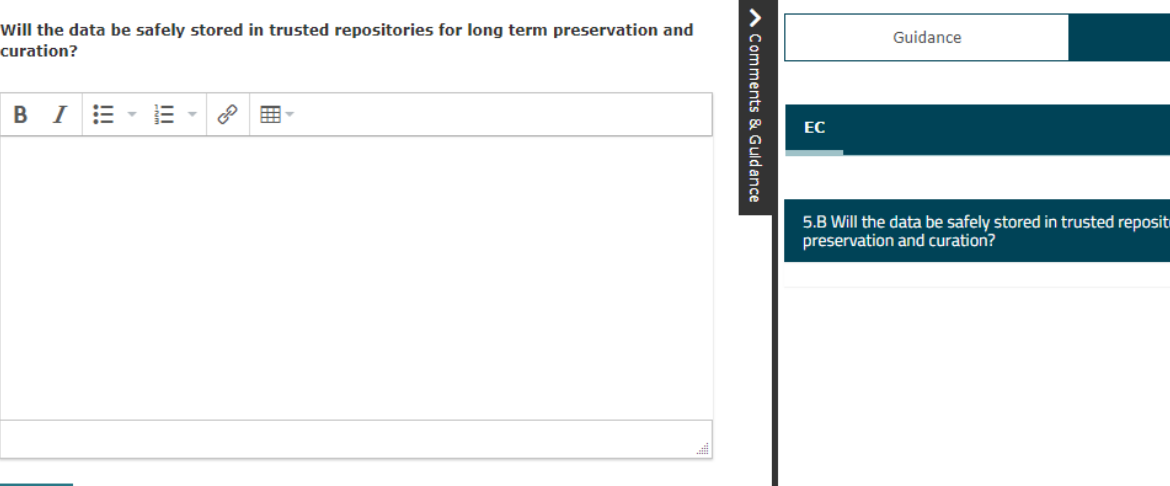

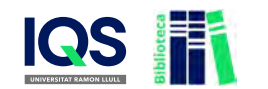

5. Data security  $(0 / 2)$ 

- A *Research outputs* podrem indicar els diferents outputs que generarem i dir com seran i on es trobaran
	- $\triangleright$  Indicar l'output de la recerca
	- Informar si conté dades sensibles o personals
	- Indicar un repositori registrat a Re3Data, com CORA.RDR

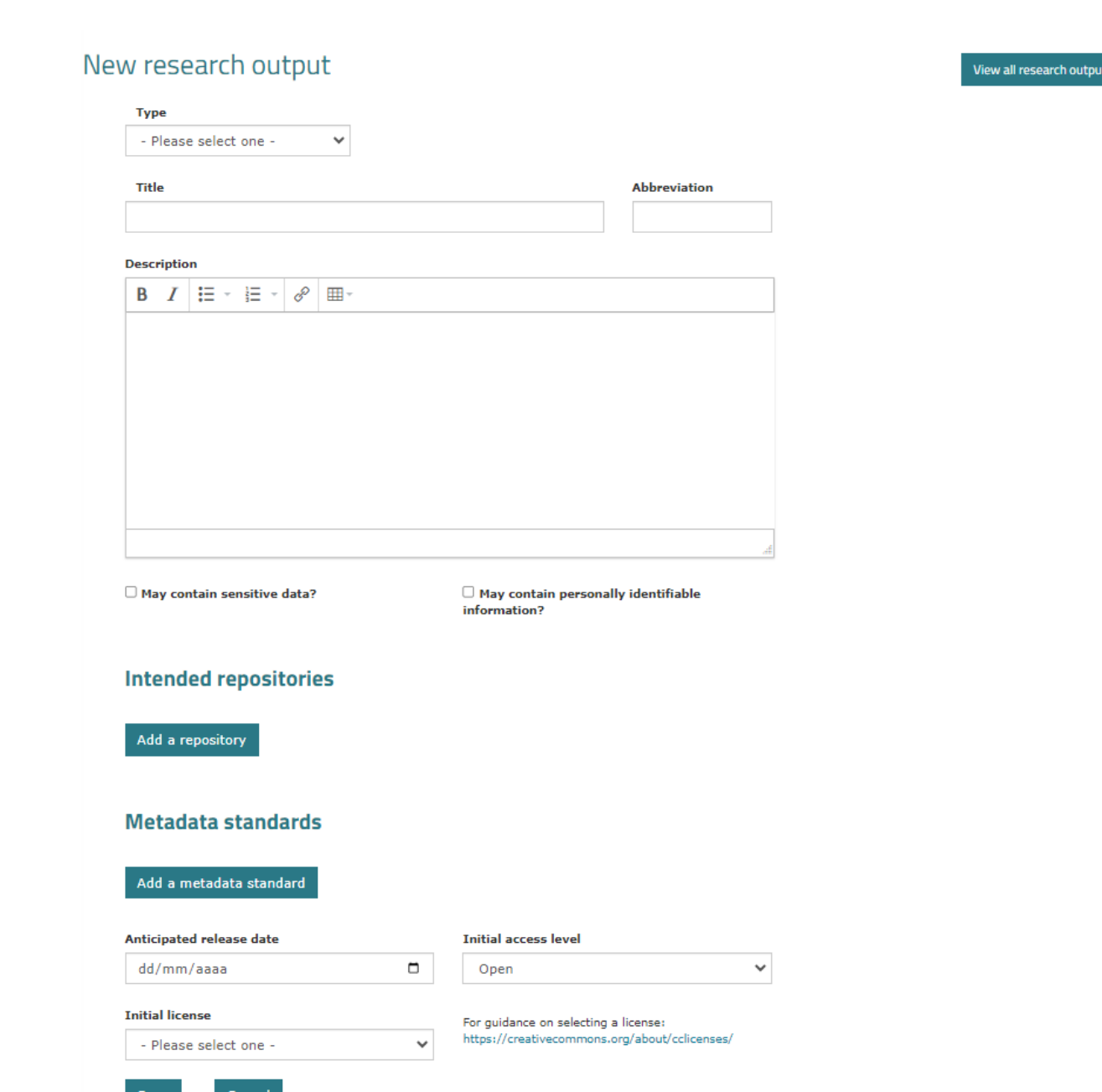

**Research Outputs** 

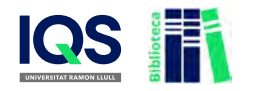

# A *Share* podrem:

- $\triangleright$  Definir quin el nivell de visibilitat del nostre DMP (privat, a nivell organitzatiu i públic)
- Gestionar els col·laboradors en el DMP (co-editors, editors i lectors)
- $\triangleright$  A Research outputs podrem indicar els diferents outputs que generarem i dir com seran i on es trobaran

#### **Share Project Details Contributors** Plan overview **Write Plan Research Outputs Request feedback**

# Set plan visibility

Public or organisational visibility is intended for finished plans. You must answer at least 50% of the questions to enable these options. Note: test plans are set to private visibility by default.

- If Private: visible to me, specified collaborators and administrators at my organisation
- O Organisation: anyone at my organisation can view
- Public: anyone can view

### Manage collaborators

Invite specific people to read, edit, or administer your plan. Invitees will receive an email notification that they have access to this plan.

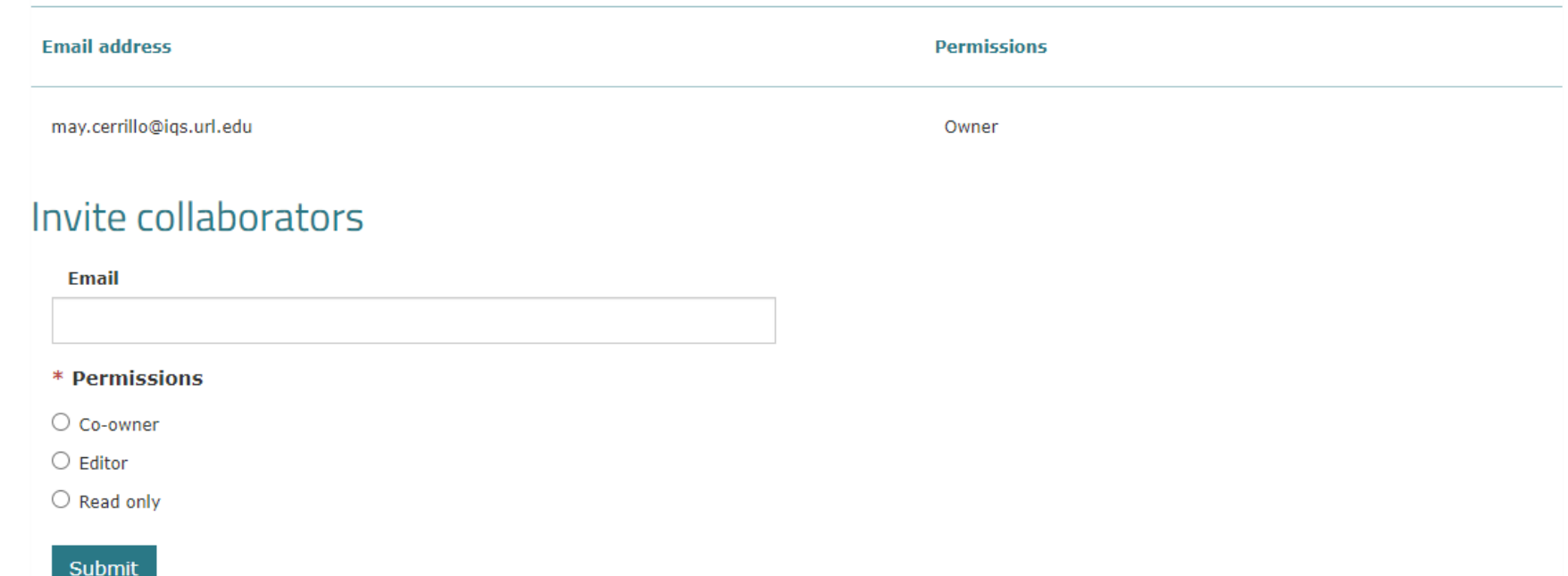

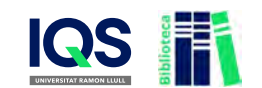

- A *Download* podrem:
	- Establir què volem incloure
		- $\triangleright$  La coberta
		- Els títols de les seccions i les preguntes
		- $\triangleright$  Les preguntes buides
	- $\triangleright$  El format de sortida
		- $\triangleright$  CSV
		- $>$  HTML
		- $\triangleright$  PDF
		- $\triangleright$  TEXT
		- DOCX

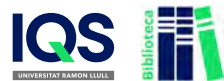

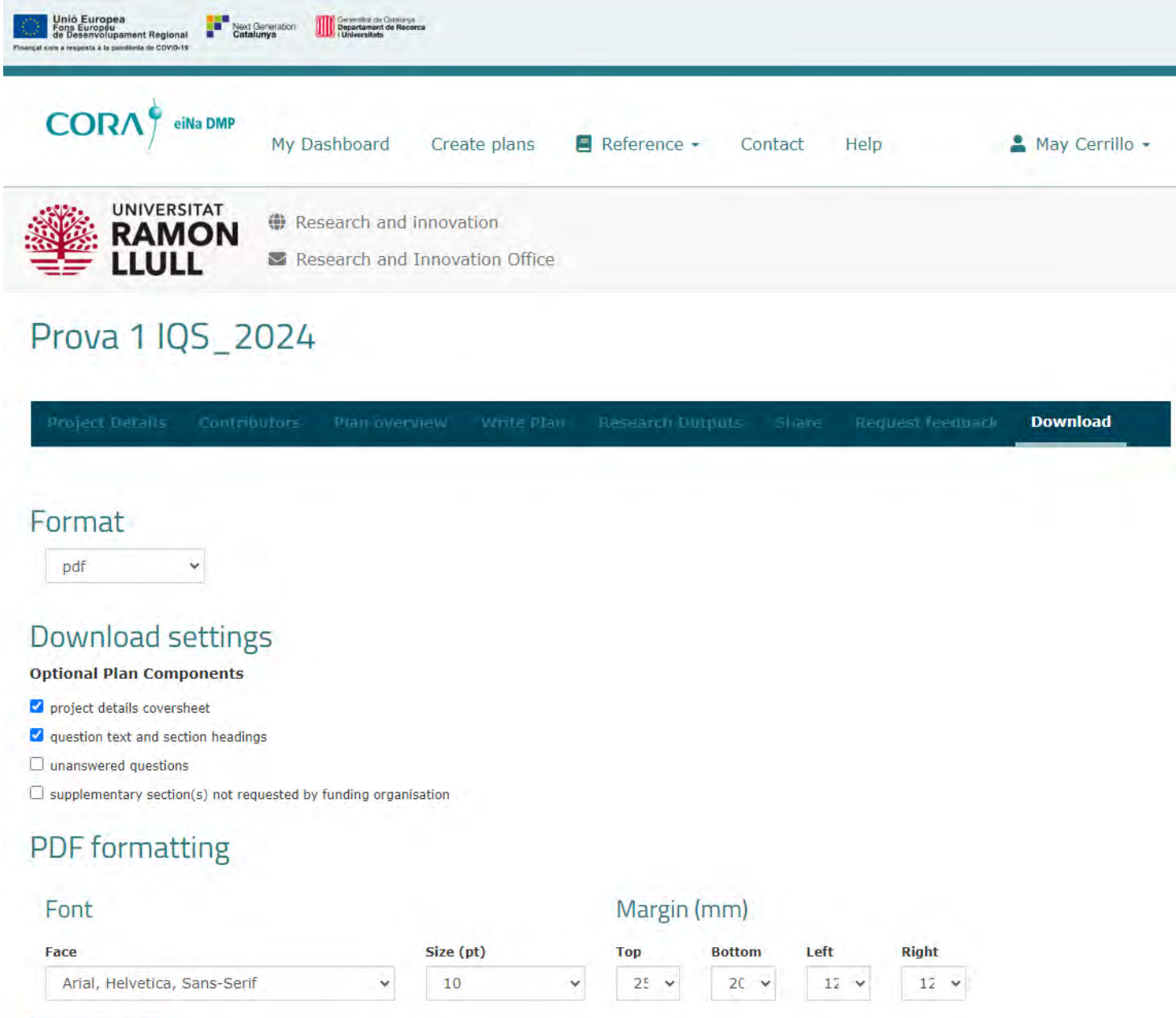

#### **Download Plan**

 A *Request Feedback* es pot sol·licitar una revisió del DMP a la institució (sempre i quan la institució ho tingui activat)

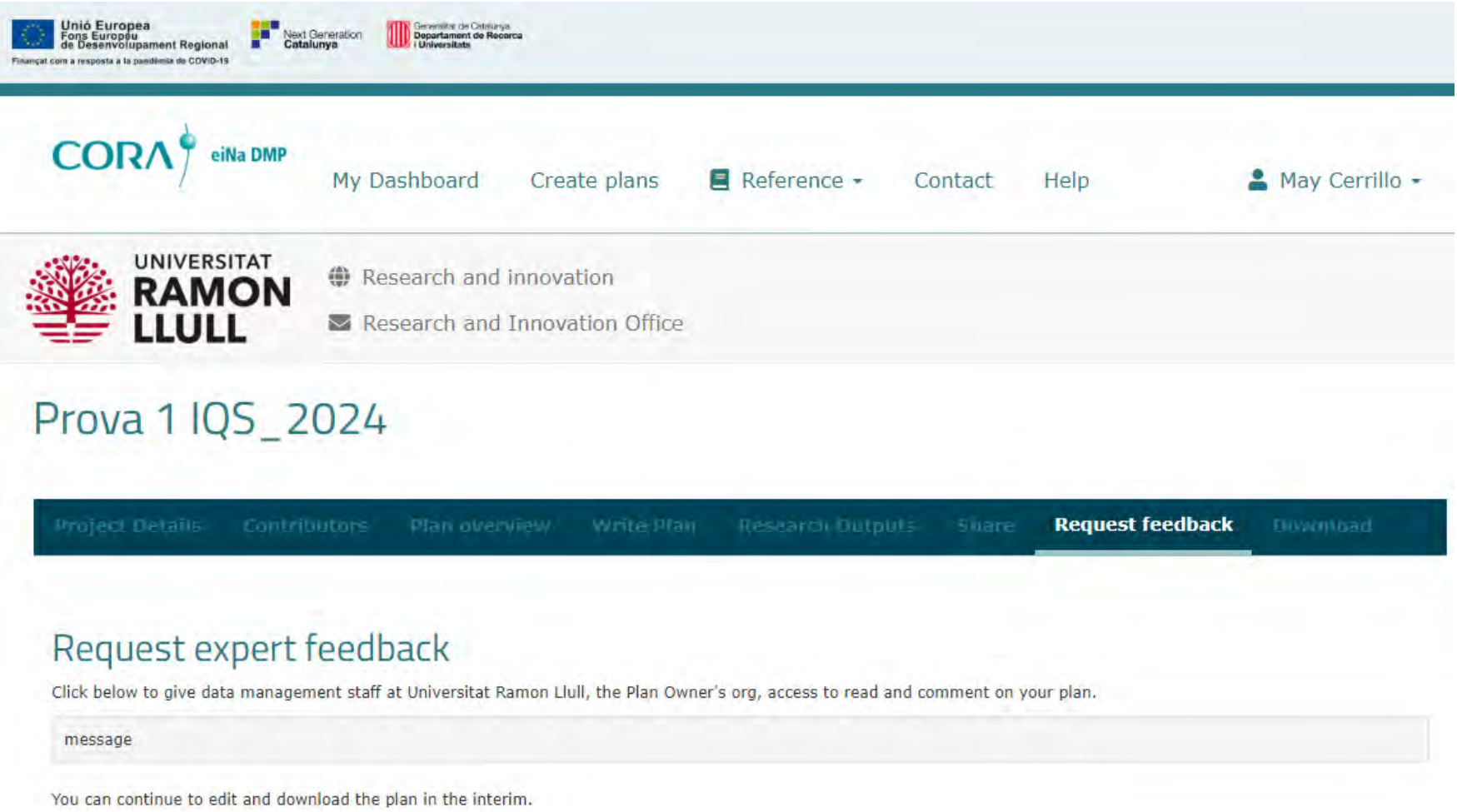

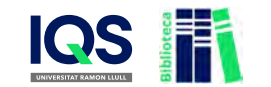

### Request feedback

# **Exemple DMP**

### What is the origin/provenance of the data, either generated or re-used?

All generated data is obtained directly (audio-visual recordings) or indirectly (categorized data) from the experimental procedure conducted with the test animals by the collaborating researchers.

#### What is the expected size of the data that you intend to generate or re-use?

We expect that our data will reach a total size of about 10Gb.

### To whom might your data be useful ('data utility'), outside your project?

The data might be useful to any researcher planning on replicating the studies conducted by us. Furthermore, it might be useful for researchers working on related topics as for they might be able to obtain important additional informations on e.g. the experimental setup used in our study.

### 2. FAIR data

#### 2.1. Making data findable, including provisions for metadata

The generated data will be uploaded to the B2SHARE data repository of EUDAT. Upon submission of research manuscripts to the respective journals, information on the availability of data will be provided.

### 2.2 Making data accessible

Once uploaded to the B2SHARE data repository, our data is open to be accessed via this platform.

### 2.3 Making data interoperable

We will convert our data into commonly-used data formats such as .mp4 or .wmv for audio-visual data and .xlsx or .txt formats for the categorized quantitative data. The broad compatibility of these formats is ought to ensure its interoperability.

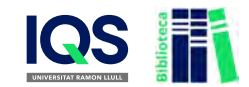

#### 2.4 Increase data re-use (through clarifying licenses)

To ensure that our data can be efficiently reused, we will make it available under an open license. We intent to use a CC0 license, since it does not place restrictions on the reuse of the data.

# DMP públics

# Cal haver respost el 50% de les preguntes per fer el pla públic

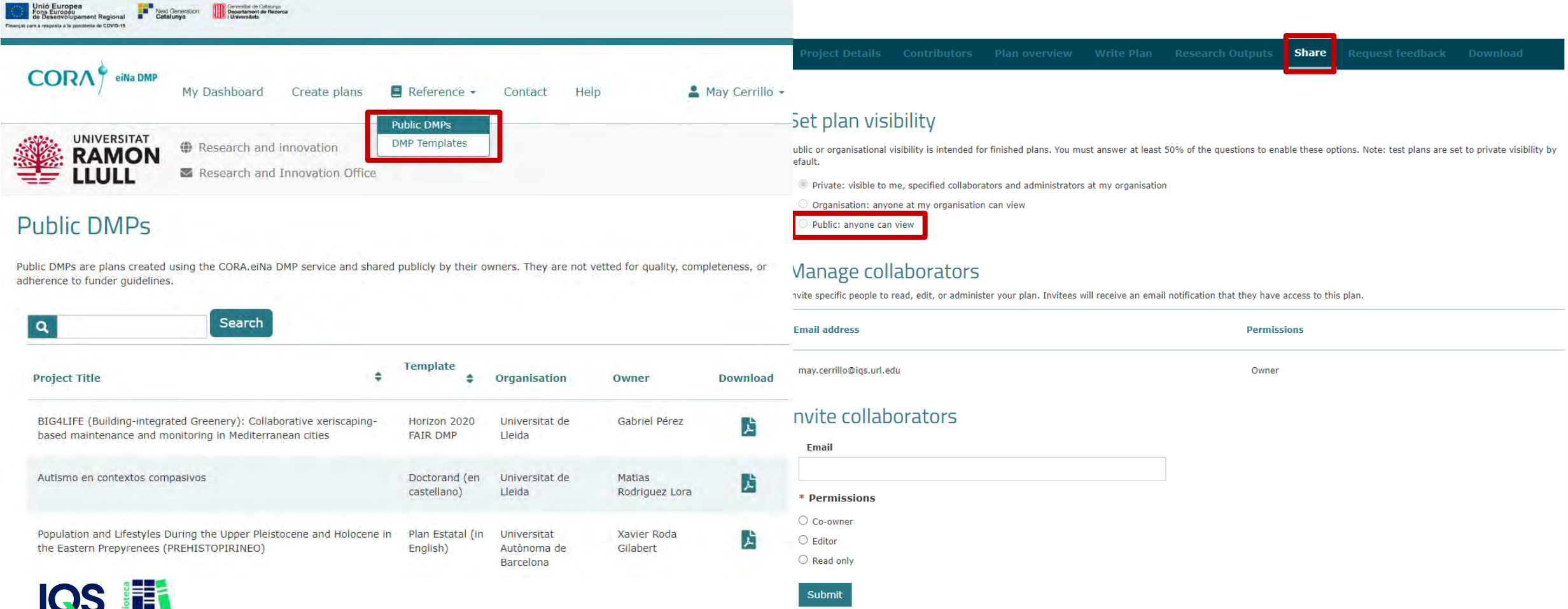

### Per contactar amb les institucions: CONTACT

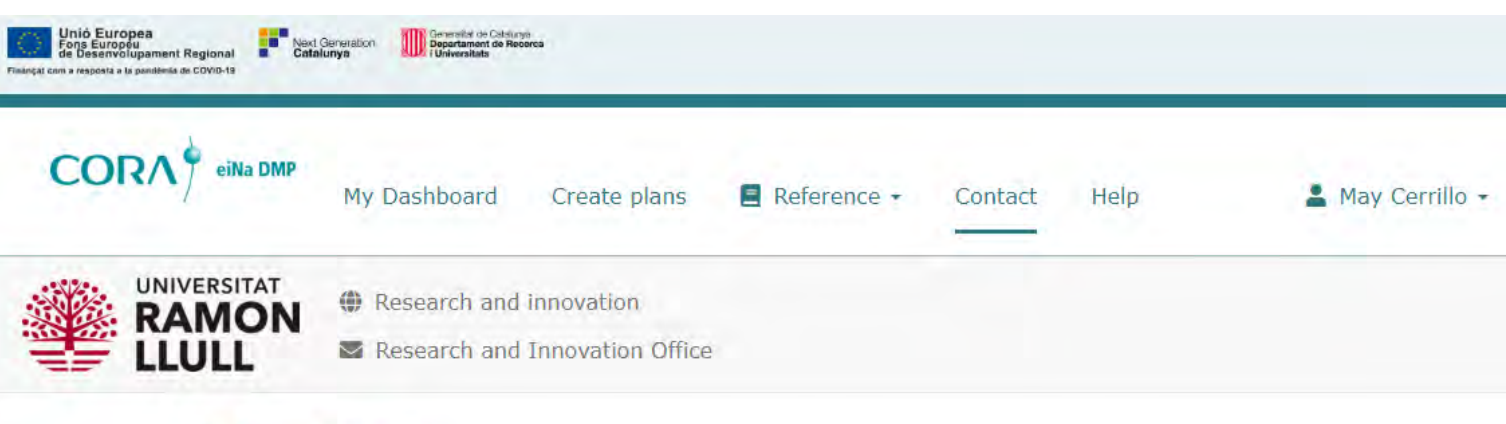

### $\blacktriangleright$  Contact

If you have any questions to create a data management plan, please contact directly with your institution:

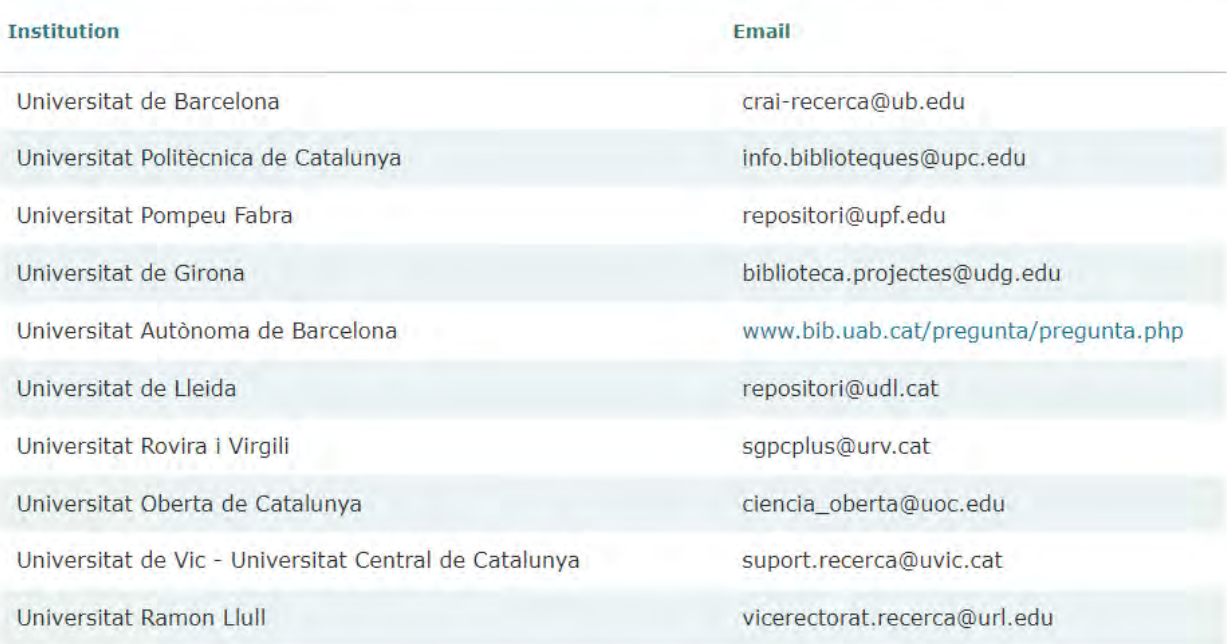

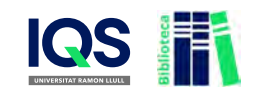

### Per contactar amb les institucions: HELP

#### **CSUC** Espacios \*

Panel / Inici

### **CORA.eiNa DMP**

Creado por Mireia Álcalá, modificado por última vez en oct 19, 2023

Els projectes finançats en el marc del programa Horizon Europe de la Comissió Europea cal que elaborin un Pla de Gestió de Dades (en anglès DMP, Data Management Plan) seguint els principis FAIR (Findable, Accessible, Interoperable i Reusable).

Per a una correcta gestió de dades de recerca cal planificar des de l'inici del projecte com es crearan o recopilaran les dades de recerca, processaran, emmagatzemaran, publicaran i reutilitzaran en un pla de gestió de dades o DMP, en les seves sigles en anglès de Data Management Plan.

#### Què és un pla de gestió de dades o DMP?

El Pla de Gestió de Dades (PGD) o Data Management Plan (DMP) és un document que descriu com gestionaràs i organitzaràs les dades del teu projecte de recerca. Aquest document ajuda a organitzar-te a partir de preguntes específiques sobre la recopilació i l'anàlisi de les dades que utilitzaràs durant la teva recerca.

#### Com fer un pla de gestió de dades?

L'eina en línia i gratuïta anomenada "CORA.eiNa DMP" permet redactar DMPs pels diferents organismes de finançament o col·lectius, consultar les quies citades anteriorment, compartir els plans amb d'altres investigadors atorgant permisos de lectura, escriptura o co-administració, sol·licitar la revisió dels plans pel servei de suport a la gestió de dades de la universitat i exportar els plans amb diferents formats per presentar-los als organismes de finançament.

A continuació, podeu visualitzar un vídeo que n'explica el funcionament:

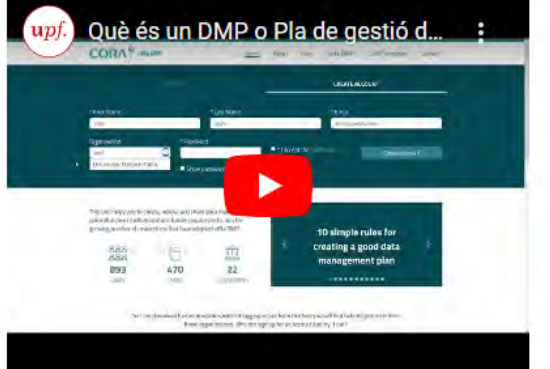

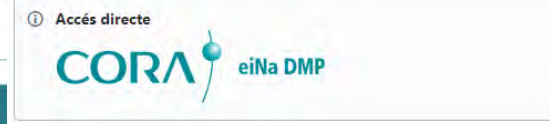

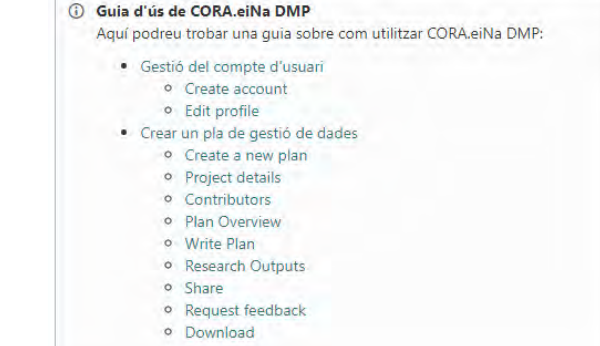

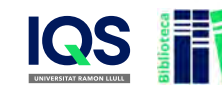

Com elaborem un DMP amb CORA.eiNa DMP?

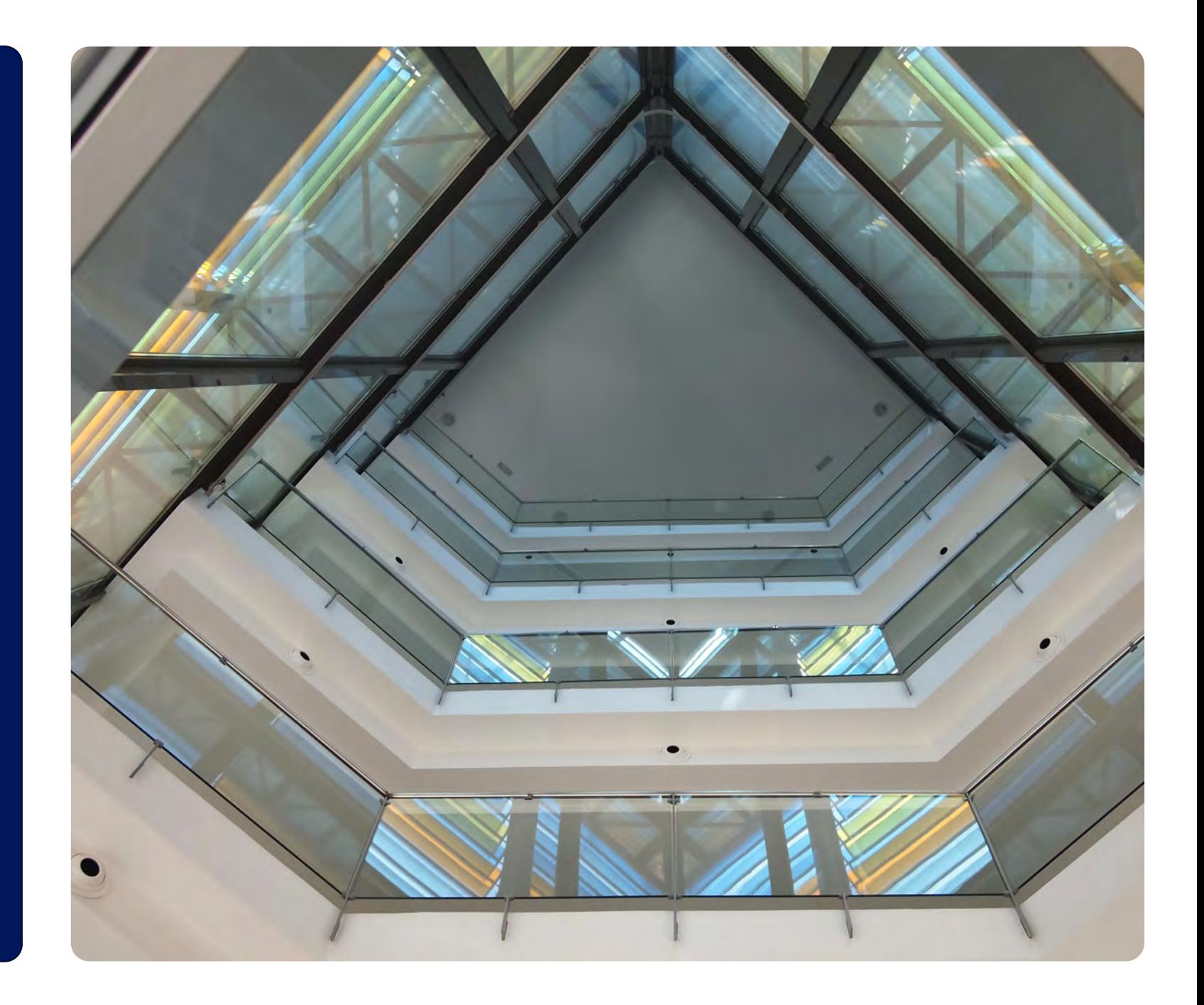

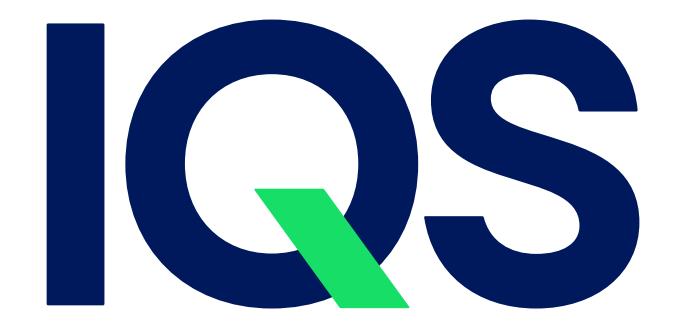

UNIVERSITAT RAMON LLULL